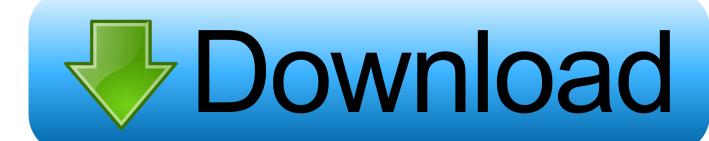

Acrobat Reader For Chrome Mac

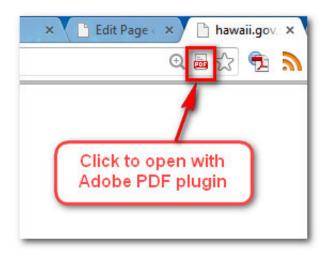

Acrobat Reader For Chrome Mac

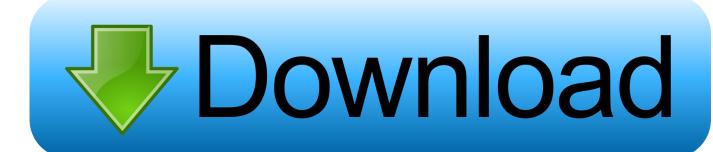

1/3

Adobe Reader Plugin For Chrome(restarting the OS doesn't make any difference) What is the expected result? Can see Adobe Reader from Chrome plugins list.. 0 06 in plugins list dialog Behavior in Firefox 3 x (if applicable): no Firefox installed.. What steps will reproduce the problem? Usb 3 0 reader for mac mini a1283 no video.

- 1. acrobat reader chrome extension
- 2. acrobat reader chrome extension not working
- 3. acrobat reader chrome-erweiterung

Jun 18, 2016 Xodo PDF is a free PDF Reader and PDF Editor application developed by Xodo Technologies Inc.. Dic then hangs and will not open Cannot see Adobe Reader from Chrome plugins list, and if disable Chrome PDF, the PDF files will download.

#### acrobat reader chrome extension

acrobat reader chrome extension, acrobat reader chrome extension review, acrobat reader chrome extension not working, acrobat reader-chrome-erweiterung installieren, acrobat reader chrome-erweiterung, acrobat reader chrome uzantısı, acrobat reader chrome-tillägg, acrobat reader chrome-tillägget, acrobat reader chrome-udvidelsen, adobe acrobat reader chromebook, update acrobat reader chrome <u>Clearview 2.3.2 Crack</u>

Cbd reader for mac Chrome Version: 34 0 1847 131 URLs (if applicable): chrome:plugins OS version: 10.. What happens instead? Adobe Reader Plugin For ChromeRe: Acrobat Reader on Mac in Chrome will not open robertc12343784 Nov 7, 2017 11:48 AM (in response to try67) The Reader requires a sign in to open doc. Simpsons Road Rage Levels

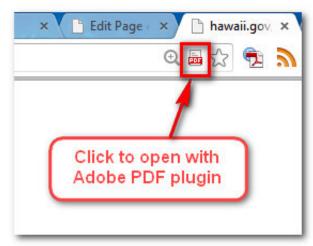

7 Zip For Mac El Capitan

## acrobat reader chrome extension not working

## The Deep Paths: Labyrinth Of Andokost 12

So, no online PDF file can be loaded within Chrome browser with the newly installed Adobe Reader plugin.. Xodo PDF Reader & Editor For PC (Windows & MAC) October 1, 2017 By Pixie 2 Comments Xodo Docs is a complete reader and PDF document editor, thanks to.. Background story and why Googlers using Mac OS X should better be able to use Adobe Reader plug-in inside Chrome: Actually, within Google, we Chinese employees need to access Morgan Stanley Smith Barney's website to fill online W8-ben form, currently the whole site (after log-in) is fully based on flash, with our Chrome browser, the pepper flash plugin can work well with the site, but all online embedded PDF forms (like tax-related w8-ben form) cannot be displayed with Chrome PDF plug-in, only Adobe Reader or Acrobat PDF plug-in can load it and let us fill in place and submit directly..

2/3

Powerful, fast, and optimized for all phones and tablets, Xodo's mobile app makes it easy to access, mark up, sort, share, sync, and manage even the most complex PDF documents.. 9 2 Behavior in Safari 3 x/4 x (if applicable): Using Safari 7 0 3, and can see Adobe Reader plugin version 11. <u>Astrology Learning Book In Bengali Pdf</u>

# acrobat reader chrome-erweiterung

#### Download Cqlsh Mac

Xodo is the ultimate cross-platform PDF viewer and annotator And it's 100% free.. Launch Google Chrome, navigate to chrome://plugins, cannot find Adobe Reader plugin, and can only see the Chrome PDF plugin.. Xodo pdf reader & editor for mac We would like to show you a description here but the site won't allow us.. Launch Adobe Reader app, and click 'yes' when asking for making it the default PDF reader program.. Which is results very useful to read, sign and fill PDF document and files With Xodo PDF Reader & Editor you also will be able to sync you PDF documents to cloud services such as Google Drive or DropBox.. Even if downloading and filling the form won't do because there's no where to upload the form. cea114251b Microsoft Word Offline Autosave Mac Os X

cea114251b

Godavari Movie Songs Free Download. Download Pbe For Mac

3/3